# **Padrões Interceptor e Component Configurator**

**POSA II**

**Ivan Neto**

## **Roteiro**

- **POSA**
- **Interceptor** 
	- **Descrição**
	- **JBoss**
- **Component Configurator**
	- **Descrição**
	- **JBoss/JMX**
- **Arquitetura para EJBs no JBoss**

**Previsão: 45 min.**

**2**

# **POSA**

- **POSA I: padrões de uso geral**
- **POSA II: focado em rede e concorrência**
- **Padrões arquiteturais (alto nível)**
- **Padrões com formato bem definido**
	- **Exemplo, contexto, solução**
	- **Implementação, Variações, Usos conhecidos, etc**

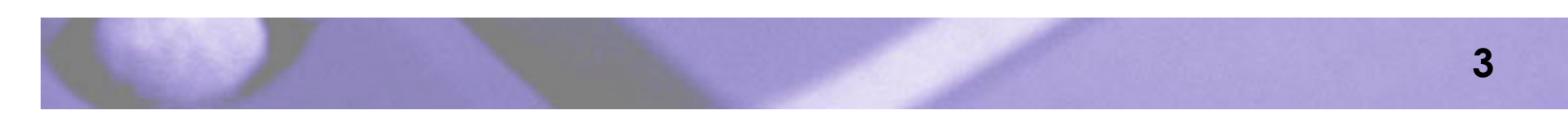

#### **Interceptor**

- **Padrão arquitetural**
- **Permite adição de serviços a um sistema**
- **De modo transparente**
- **Chamada automática aos serviços**

# **Contexto e Forças Envolvidas**

- **Contexto**
	- **Desenvolvimento de sistemas que podem ser estendidos de maneira transparente**
- **Forças**
	- **Integração de serviços adicionais sem modificar a arquitetura básica**
	- **Adição de um serviço não deve afetar demais serviços**
	- **Monitoração e controle de serviços**

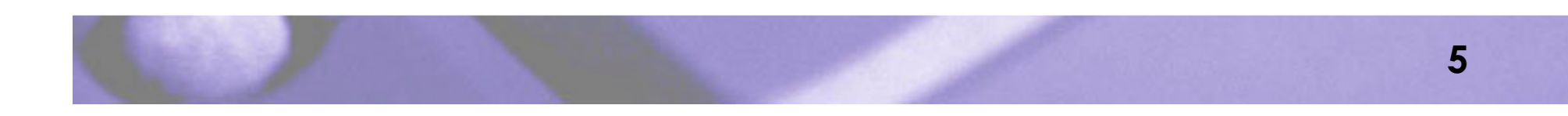

# **Solução**

- **Sistema permite o registro de serviços**
- **Serviços são chamados pelo sistema quando eventos relacionados a ele acorrem**

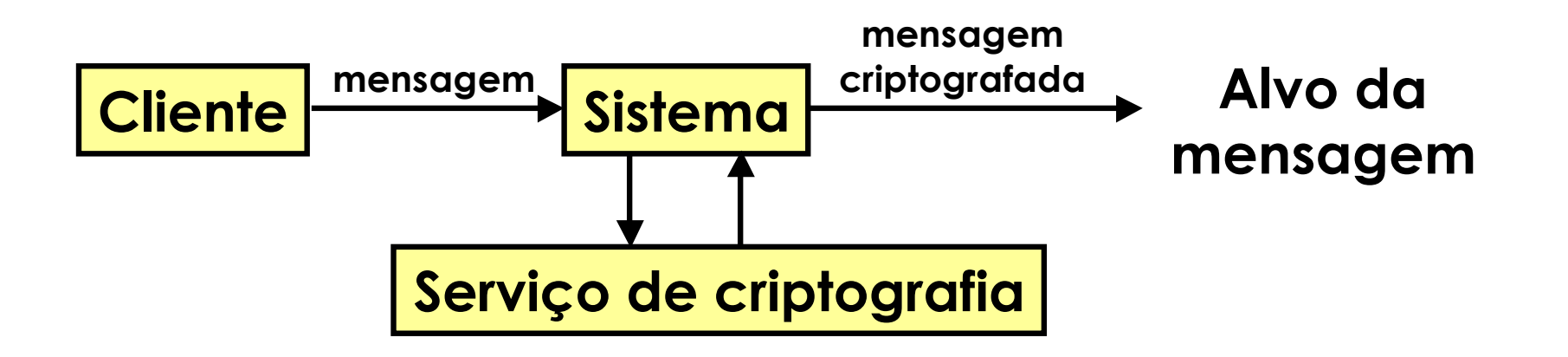

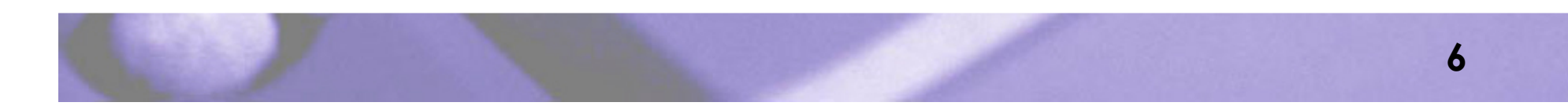

## **Chamada de método remoto**

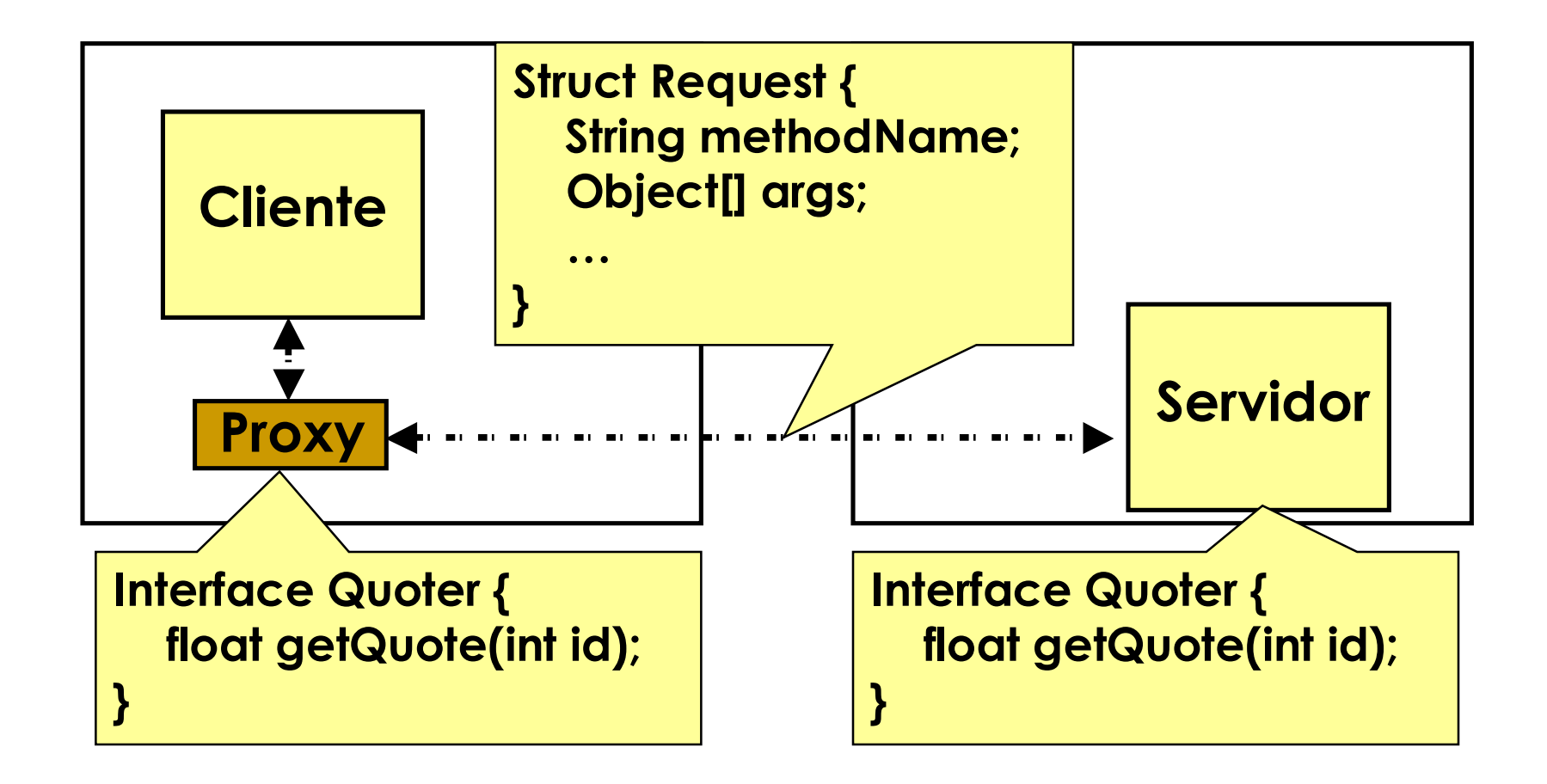

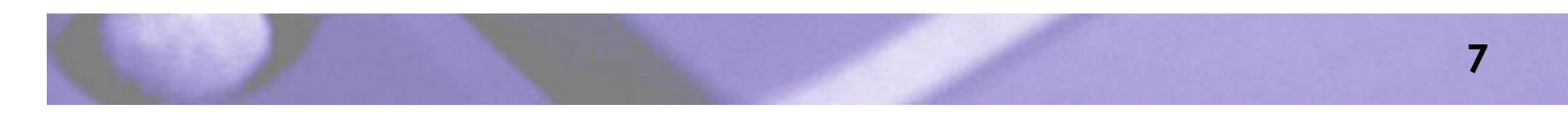

#### **Uso de interceptadores**

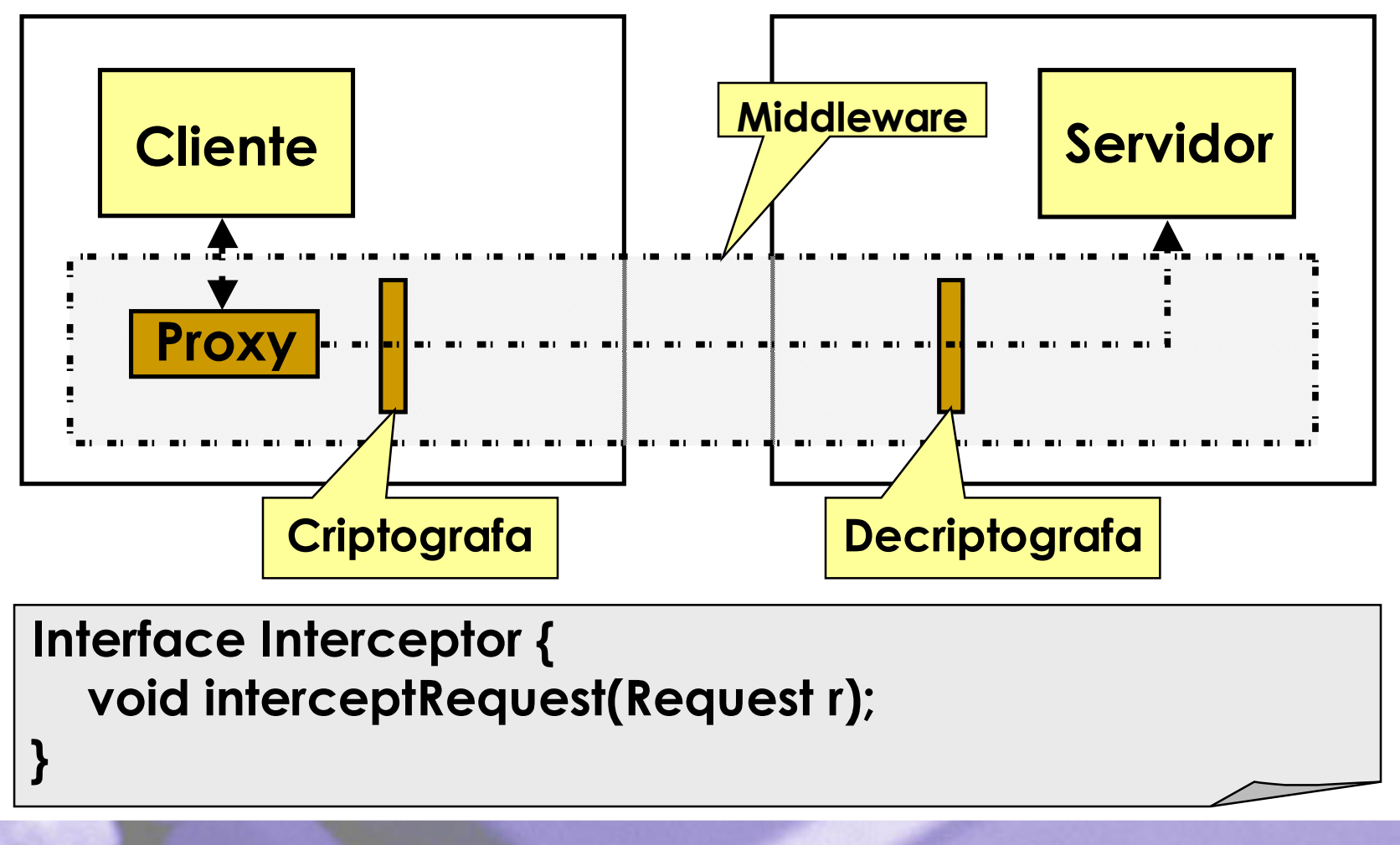

# **Exemplo (1 de 2)**

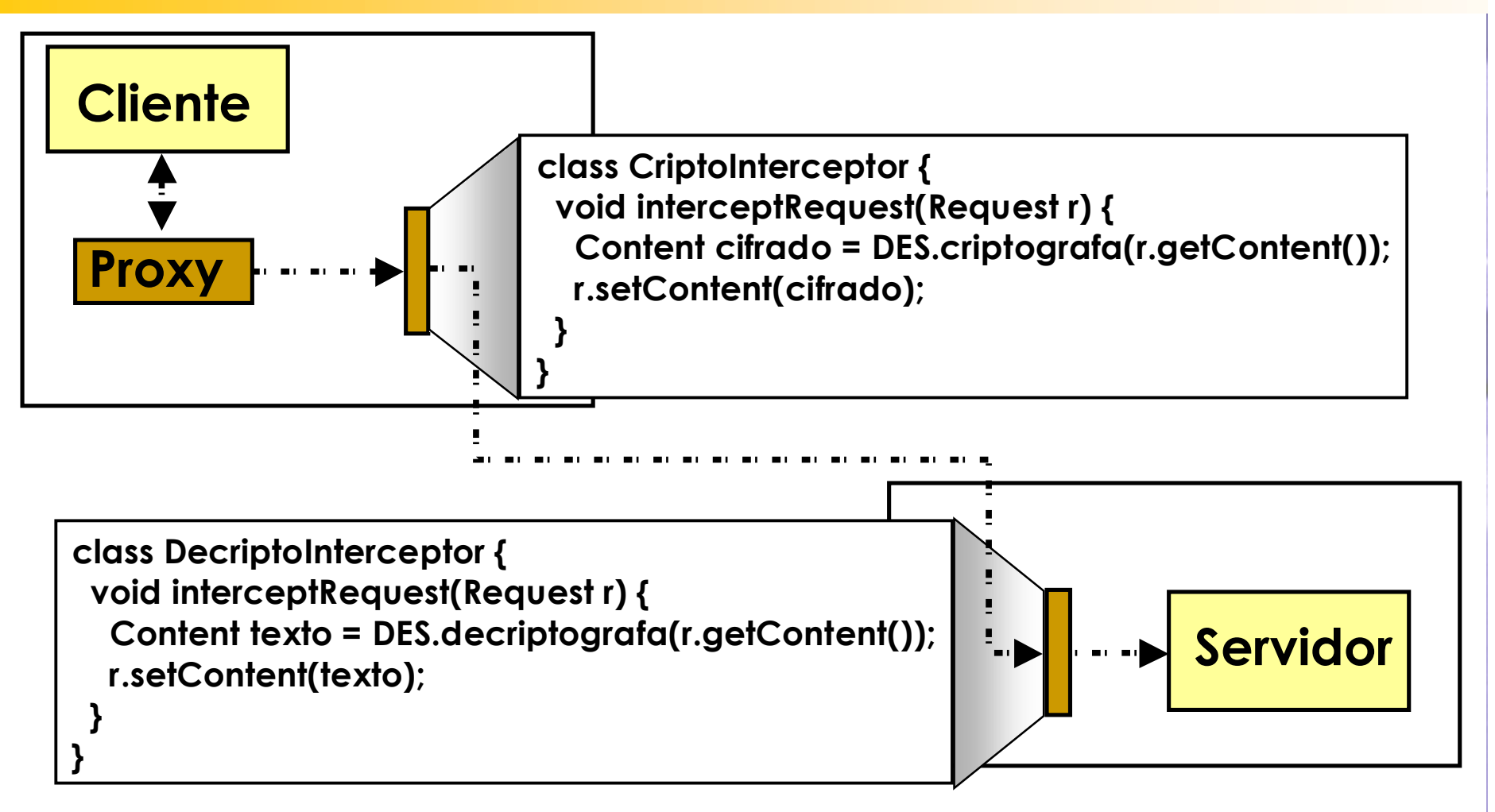

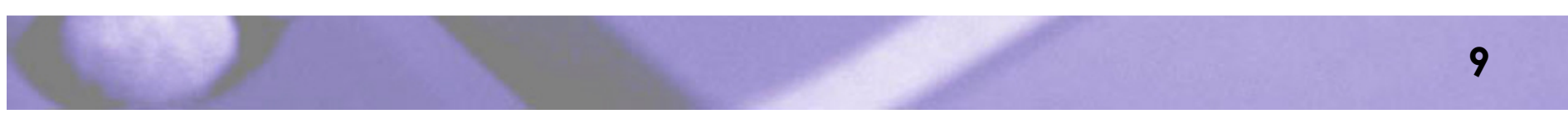

## **Exemplo (2 de 2)**

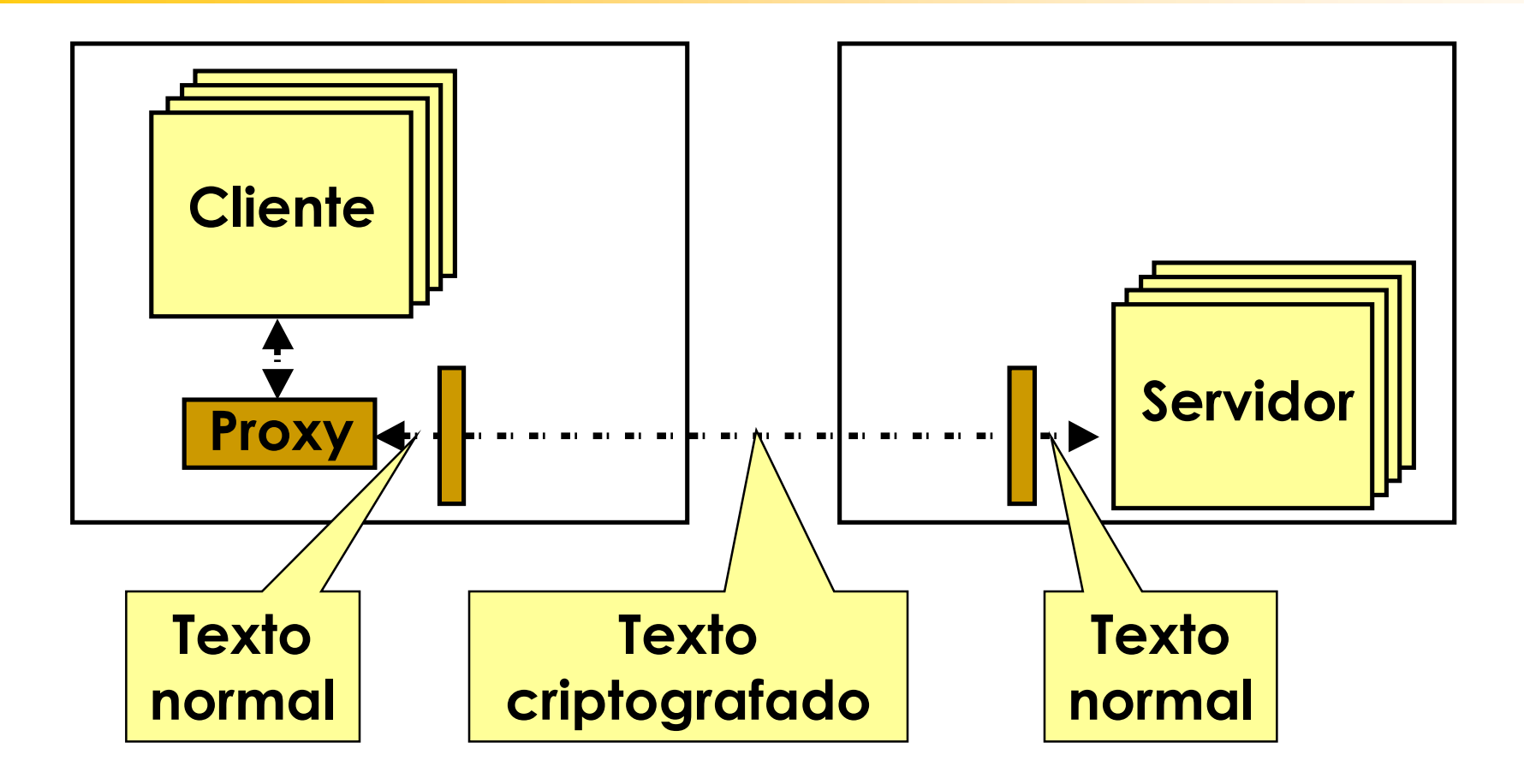

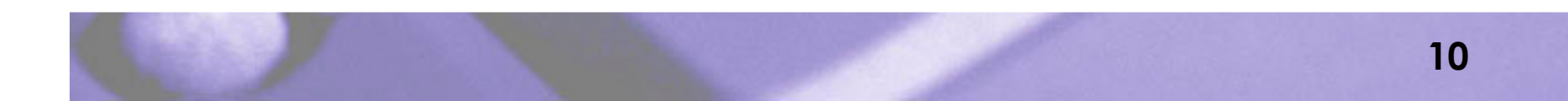

#### **Cadeia de interceptadores**

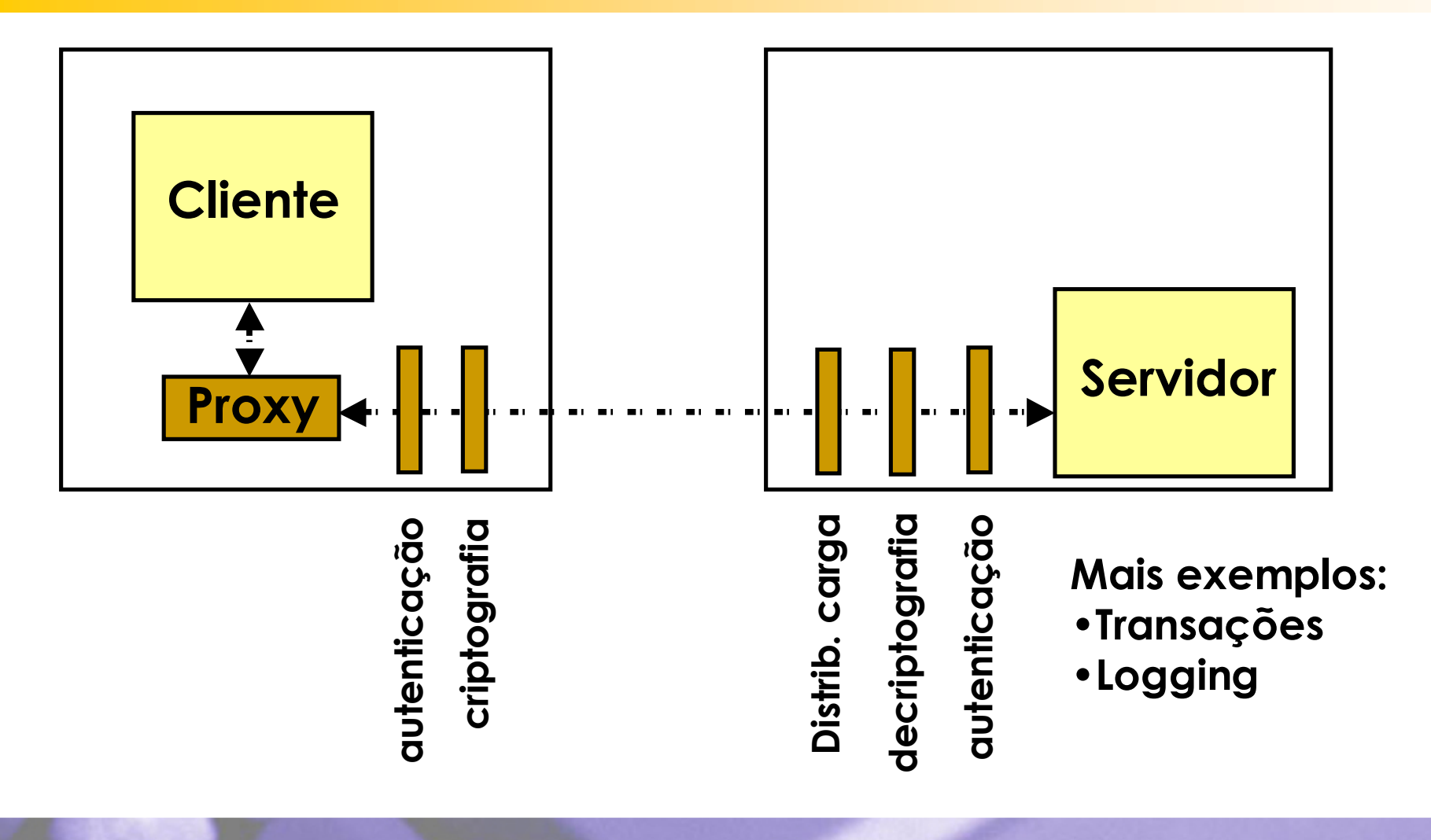

# **Usos conhecidos**

**Browsers**

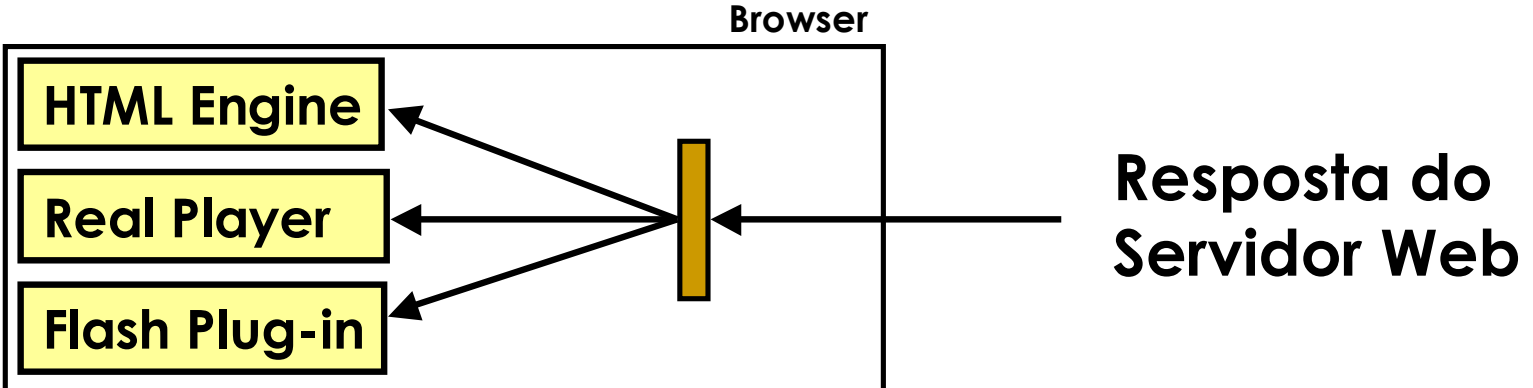

- **CORBA Portable Interceptors**
- **Web services**
- **DynamicTAO**
	- **Monitoração e segurança**

# **Conseqüências**

- **Cliente e servidor não sabem que interceptadores existem**
- **Cada cliente/servidor pode usar seu próprio conjunto de interceptadores**
	- **Reusabilidade e flexibilidade**
- **Serviços ortogonais (não funcionais) separados da lógica de negócio**
	- **Foco nas regras de negócio**

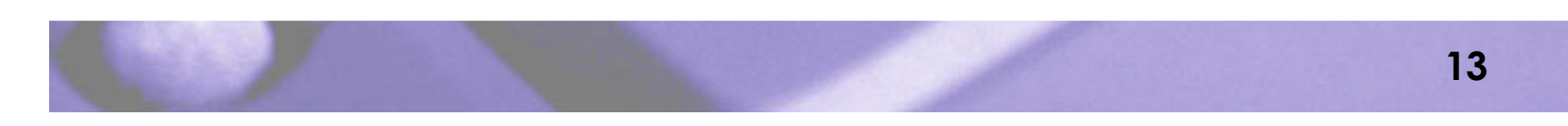

#### **JBoss - Arquitetura para EJBs (1 de 2)**

- **EJBs são componentes chamáveis remotamente**
- **Dependem de uma série de serviços: transações, segurança, etc.**
- **No JBoss, boa parte destes serviços são implementados fazendo o uso de interceptadores**

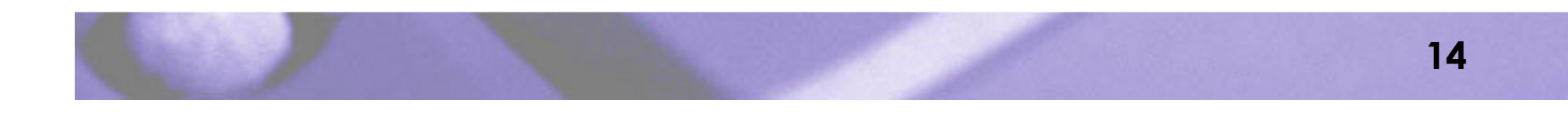

#### **JBoss - Arquitetura para EJBs (2 de 2)**

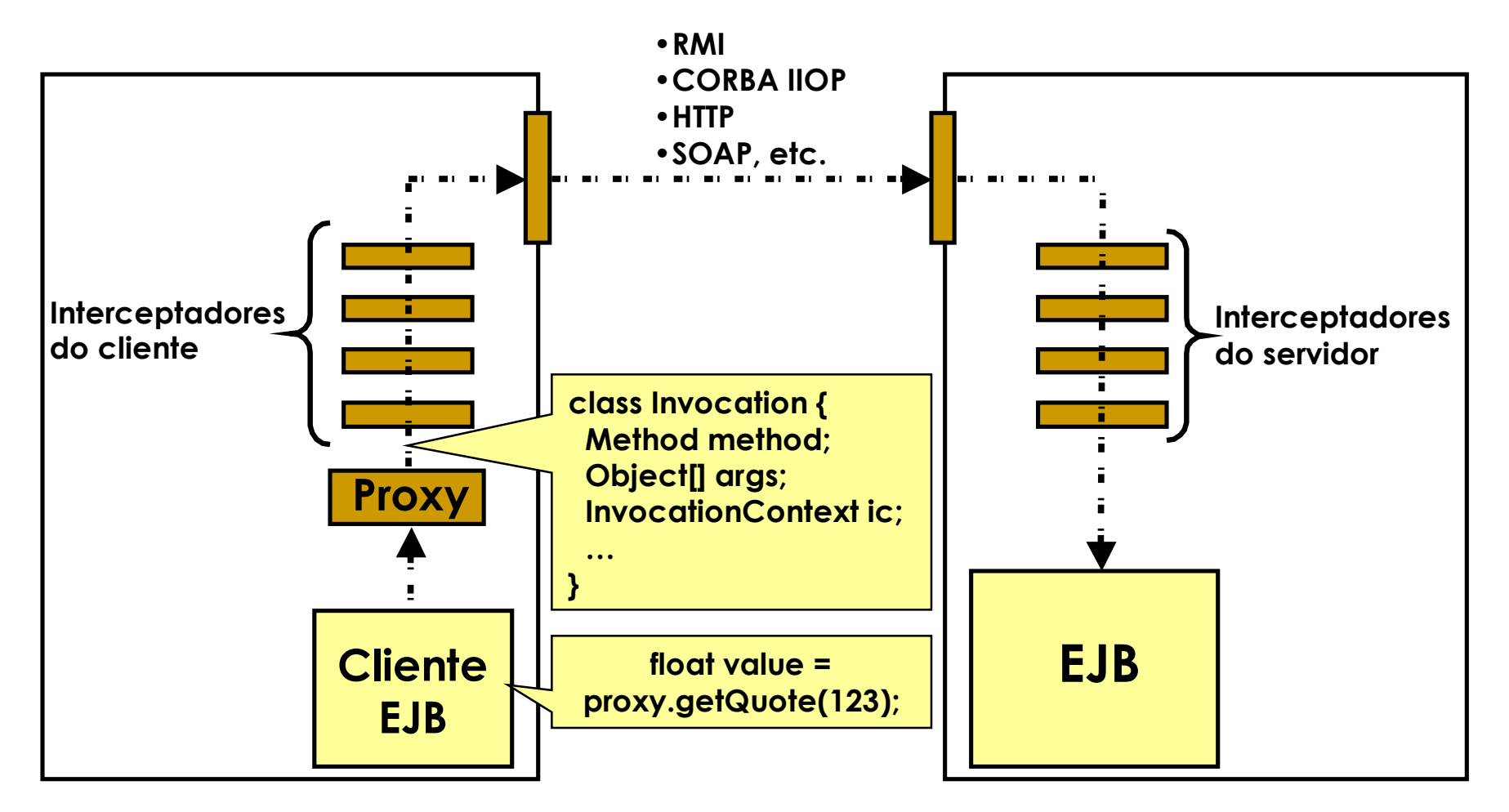

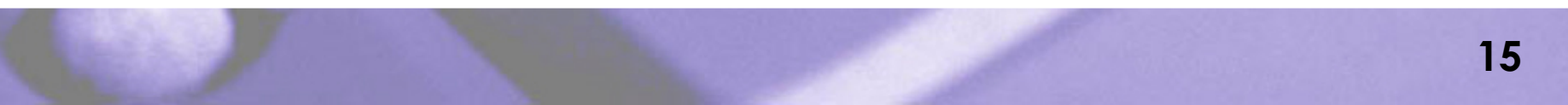

## **Component Configurator**

- **Padrão arquitetural**
- **Componentes "plugáveis"**
- **Reconfiguração de componentes sem reiniciar o servidor**
- **Strategy e bridge nem sempre são suficientes**

# **Motivação**

#### **Servidores 7x24 (alta disponibilidade)**

- **Ex: Amazon**
- **Servidores muito requisitados**
	- **Ex: Servidor Web**
		- **Páginas estáticas**
		- **Páginas dinâmicas**
- **Dispositivos com recursos limitados**
	- **EX: PDAs, celulares**

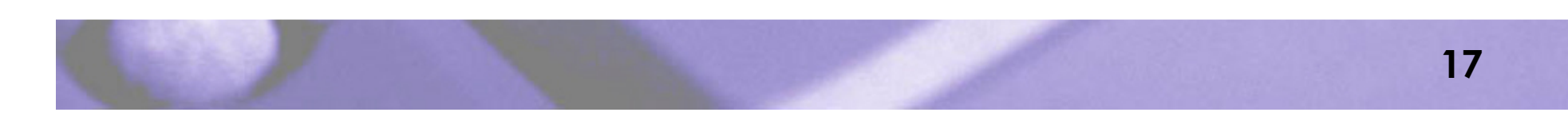

# **Contexto**

- **Sistemas constituídos de componentes**
- **Componentes**
	- **Iniciados**
	- **Suspendidos**
	- **Retomados**
	- **Encerrados**
- **De maneira flexível e transparente**

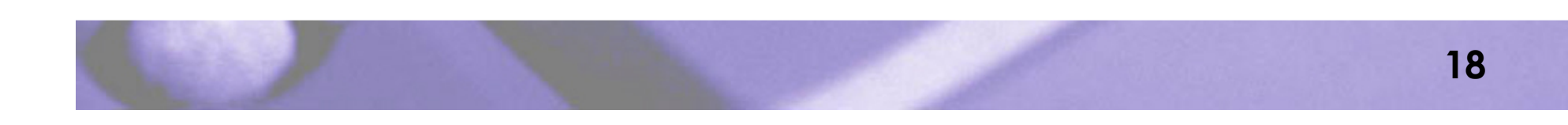

#### **Forças envolvidas**

- **Modificação de um componente em qualquer momento**
- **Modificações com impacto mínimo. Ciclo de vida e troca dinâmica.**

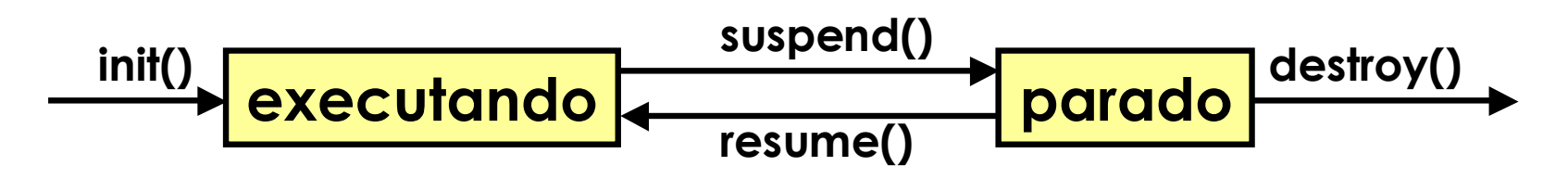

 **Administração simples e independente de componente**

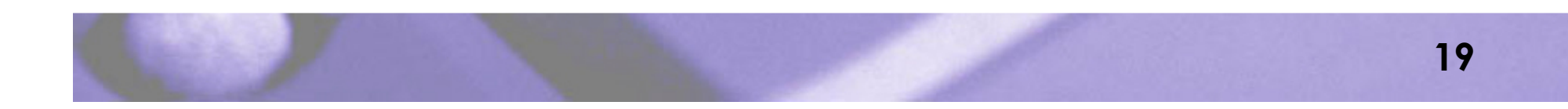

## **Diagrama da Solução**

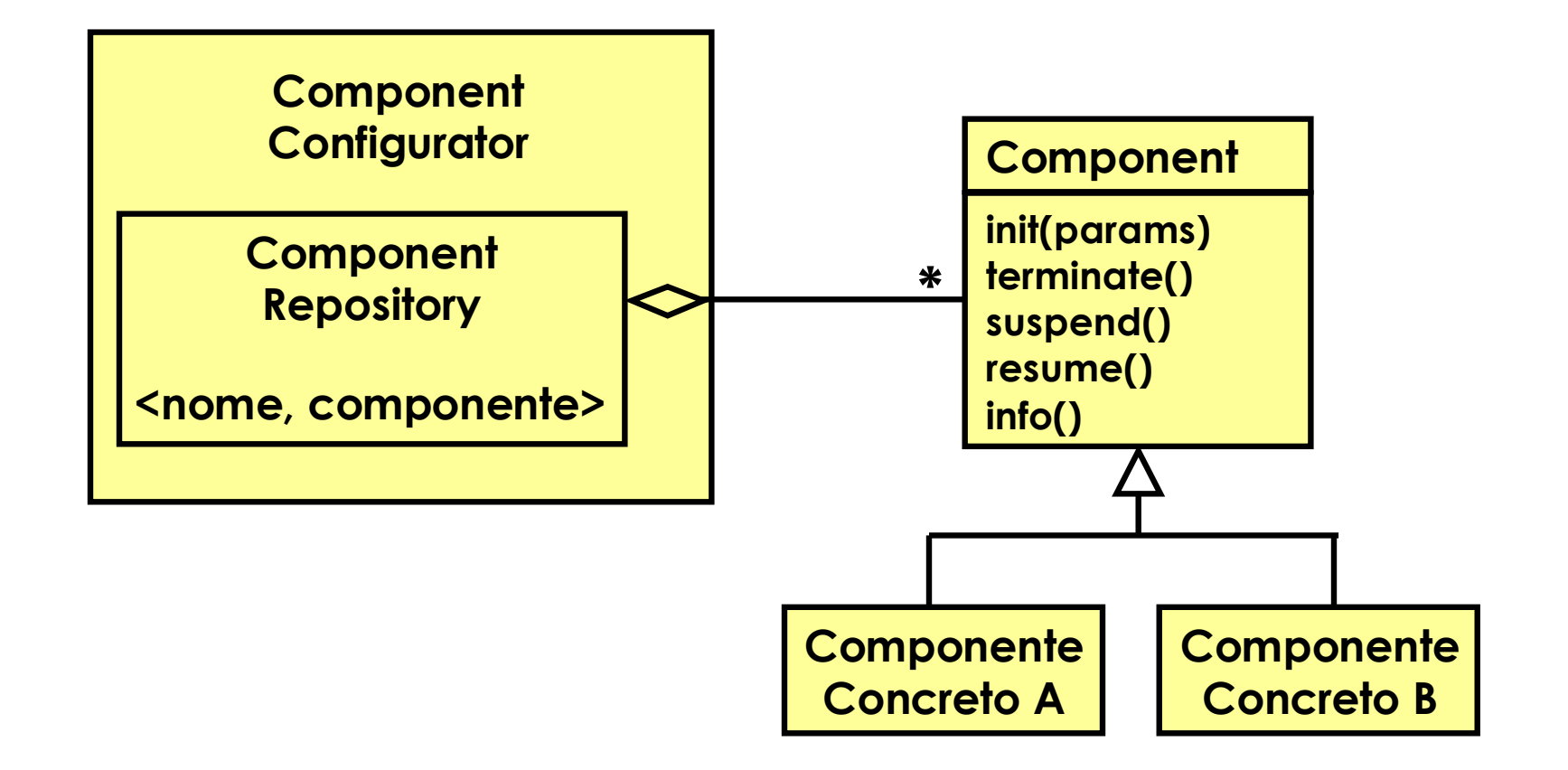

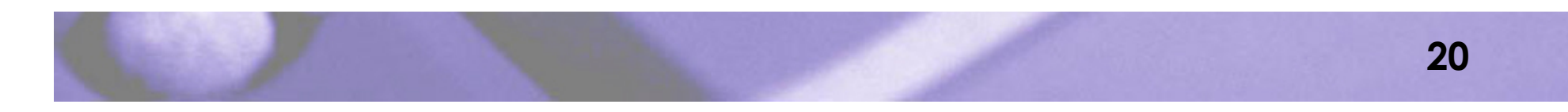

#### **Exemplo Component Repository Component Configurator Componente Concreto A Time\_Server Cliente Pare componente A Reconfigure componente A processScript(String script) dynamic Time\_Server Component\* time.dll:make\_time\_server()**

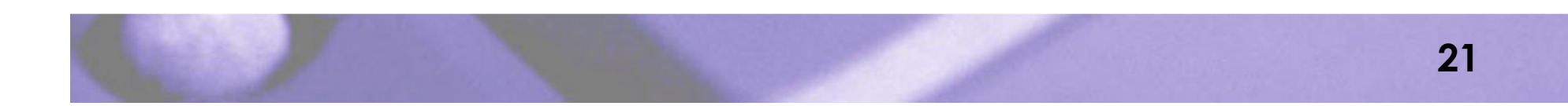

#### **Arquitetura JMX: JBoss**

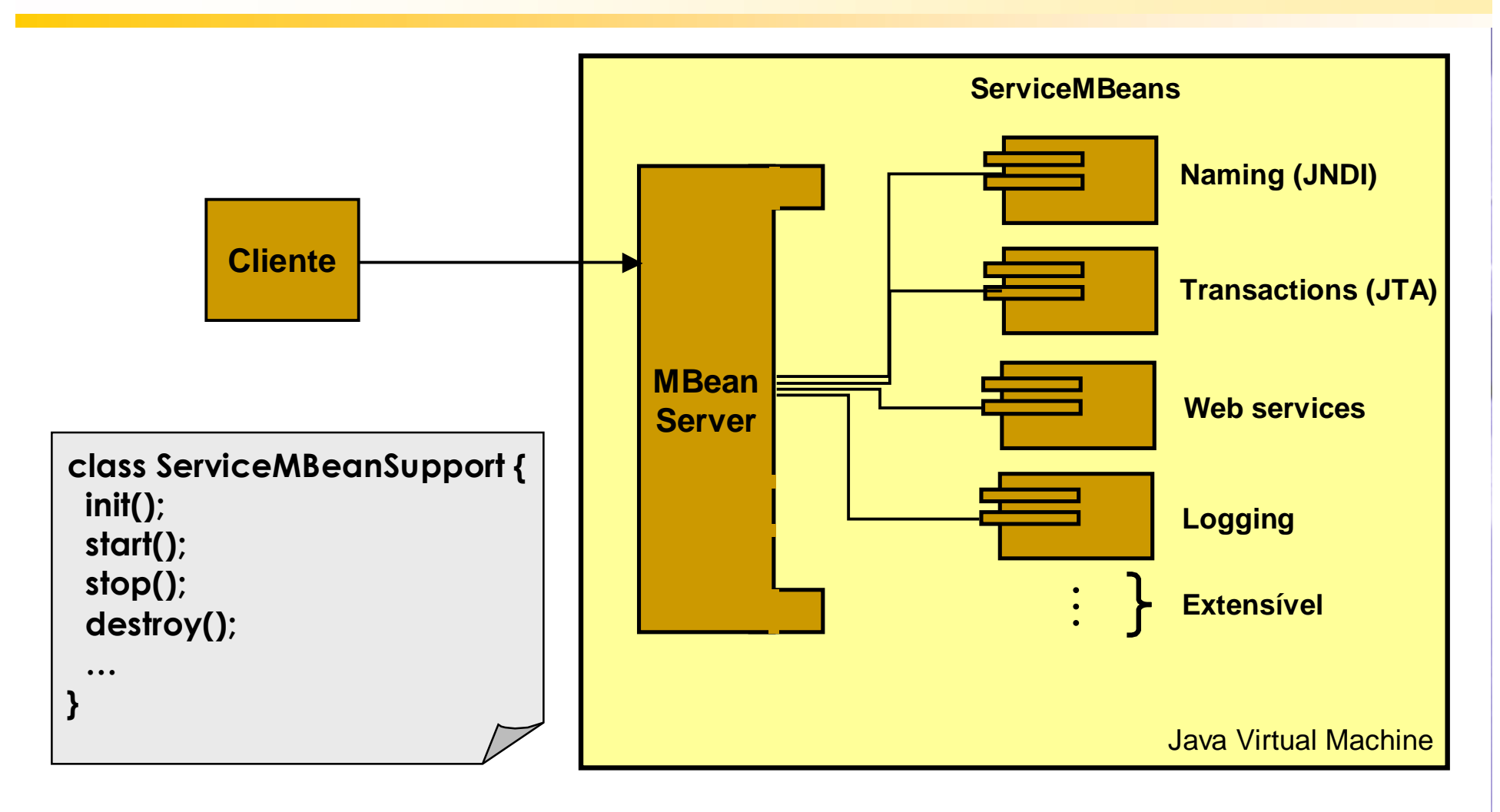

![](_page_21_Picture_2.jpeg)

### **Modelo de componentes JMX**

- **O MBean Server atua como um registro para componentes (MBeans)**
- **Cada MBean possui um nome único**
- **Clientes se referenciam a MBeans pelo nome**
- **Chamadas a MBeans sempre passam pelo MBean Server**

![](_page_22_Picture_5.jpeg)

#### **Invocação de um MBean**

![](_page_23_Figure_1.jpeg)

- **Cliente não possui referência Java para o MBean**
- **Ele não conhece a classe do MBean**
- **Isso favorece adaptação**

#### **Outros usos conhecidos**

- **Drivers de dispositivos**
	- **Carregamento dinâmico de drivers**
- **Java Applets**
	- **init(), start(), stop(), destroy()**
- **DynamicTAO**
	- **Carregamento dinâmico de módulos do ORB**

![](_page_24_Picture_7.jpeg)

# **Conseqüências**

- **Uniformidade: todos os componentes com a mesma interface**
- **Administração centralizada (MBean Server)**
- **Reconfiguração dinâmica**
- **Evolução em tempo de execução (JBoss)**

![](_page_25_Picture_5.jpeg)

#### **Arquitetura para EJBs no JBoss**

![](_page_26_Figure_1.jpeg)

**27**

# **Referências**

- **D. Schmidt, M. Stal, H. Rohnert, and F. Buschmann. Pattern-Oriented Software Architecture: Patterns for Concurrent and Networked Objects. Wiley, 2000.**
- **Fleury, M. and Reverbel, F. (2003). The JBoss Extensible Server. In Middleware 2003 — ACM/IFIP/USENIX International Middleware Conference, volume 2672 of LNCS, pages 344–373. Springer-Verlag.**